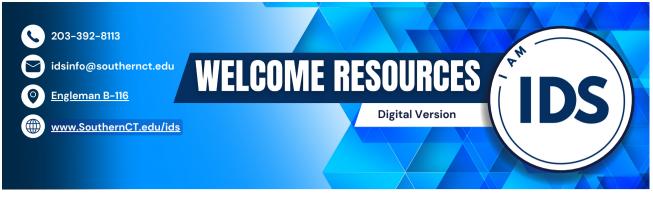

Welcome to the Interdisciplinary Studies Program!

This digital toolkit is designed to welcome you to the IDS program, help you stay connected electronically, and start building your professional portfolio!

## **Get Personal**

Your Interdisciplinary Studies degree program is unique to you! Let's celebrate that and share the good news. Here's a simple tip to help you stand out by updating your email signature.

Sincerely, **Otus the Owl** SCSU Class of '27 With best regards,

Otus the Owl '27 Interdiscipilnary Studies: Data Science, Business Information Systems, Forensic Science Mathematics Club, Member

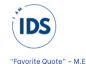

### How to Update Your Email Signature

- 1. Open Outlook Mail
- 2. Click "View" > "View Settings"
- 3. Click "Compose and reply" > "Email Signature"
- 4. Create a signature with legible fonts/styles (e.g. Times New Roman, Garamond, Avenir)
- 5. Add <u>Hyperlinks</u> as applicable by highlighting the text and hitting "Ctrl+K". Then paste the URL to link the desired webpage.
- 6. Save The IDS Logo and "Insert Picture"

# **Get Student Resources**

Our <u>IDS website</u> features numerous online resources that are set up to be easily accessible to you! Check out our <u>Resources for Interdisciplinary Studies Students</u> for advising information, course registration, forms, student supports, and much more! If you would like any additional resources and support, please email <u>idsinfo@southernct.edu</u> with questions and a member of our team will get back to you as soon as possible.

### **Get Social**

Now that you're an Interdisciplinary Studies major, let's stay connected! Learn more about opportunities in the program, your fellow students, and recent graduates. Connect with us on Instagram (@scsuids) where you'll meet many amazing students and get helpful tips and tricks for navigating your degree program! We hope you'll be among the students featured in the near future. Be sure to connect and say hello! Check out all the social media accounts for academics, student clubs & organizations, campus resources, athletics, and more!

Here are our Top Liked Accounts at Southern:

| Instagram Usernames         | Description                                                 |
|-----------------------------|-------------------------------------------------------------|
| <u>@southernscsu</u>        | Main University Page                                        |
| <u>@DrDTopOwl</u>           | Dr. Dwayne Smith: University President                      |
| <u>@scsucareers</u>         | Office of Career & Professional Development- BU 102         |
| <u>@programcouncil_scsu</u> | Program Council (Campus-Wide Events) - ASC 228A             |
| <u>@scsu.casas</u>          | Center of Academic Success & Accessibility Services- BU 303 |
| <u>@scsu_osi</u>            | Office of Student Involvement & Leadership - ASC 212        |

# **Get Career Ready**

As you work towards completing your Interdisciplinary Studies degree, you'll also want to get career ready. Connect with the <u>Office of Career and Professional Development</u> to build or update your resume, create or highlight your <u>LinkedIn</u>, get a professional headshot, and enroll in the IDS Career Readiness Seminar (<u>IDS-321</u>) to learn to translate the experience and knowledge you have gained in coursework to market your unique skill set to potential employers.

### **Get Advised To Graduation**

The road to graduation when you have a custom degree takes some planning. Our advising team is here to help you map out your unique degree program, ensuring you can take the classes you need and meet <u>all</u> degree requirements in time for graduation. Here are some online resources to maximize advising and eliminate delays toward graduation. Questions? Email <u>IDSInfo@Southernct.edu</u>.

- Course Planning Worksheet
- <u>Schedule Planner Tutorials</u>
- Academic Catalog/Course Search
- <u>Course Descriptions</u>